# Введение в Python

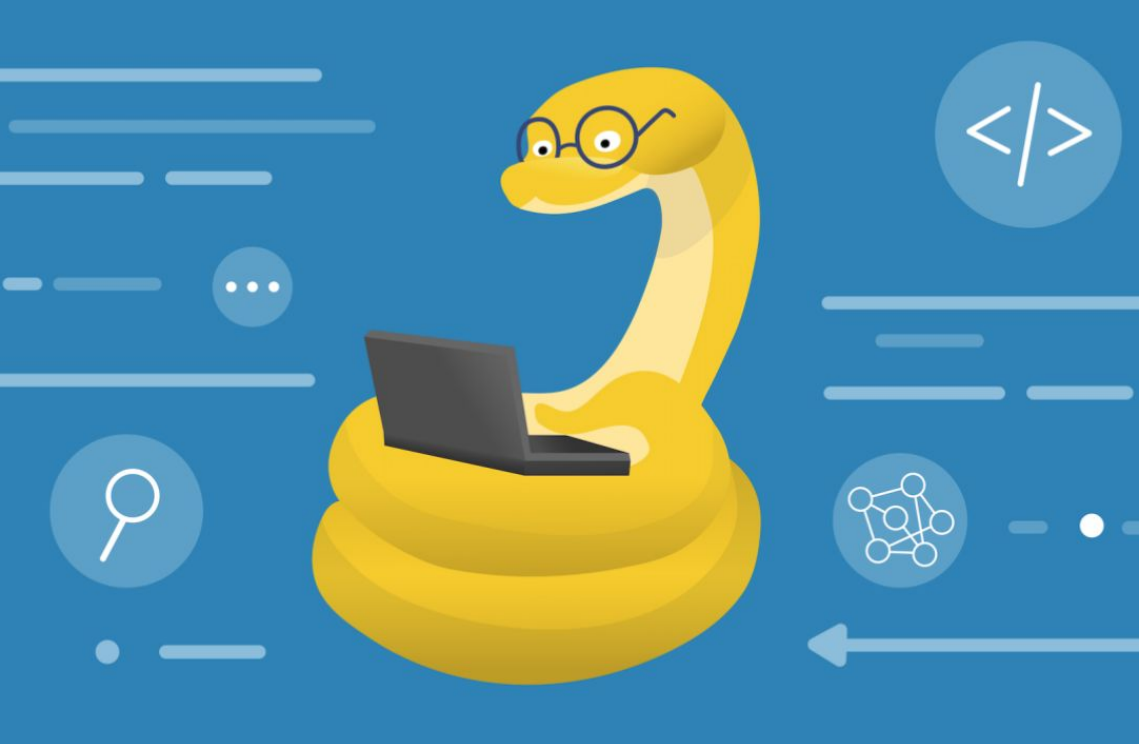

**Язык программирования** – это язык для записи алгоритмов и программ, близкий к естественному, исполнителем которых является компьютер

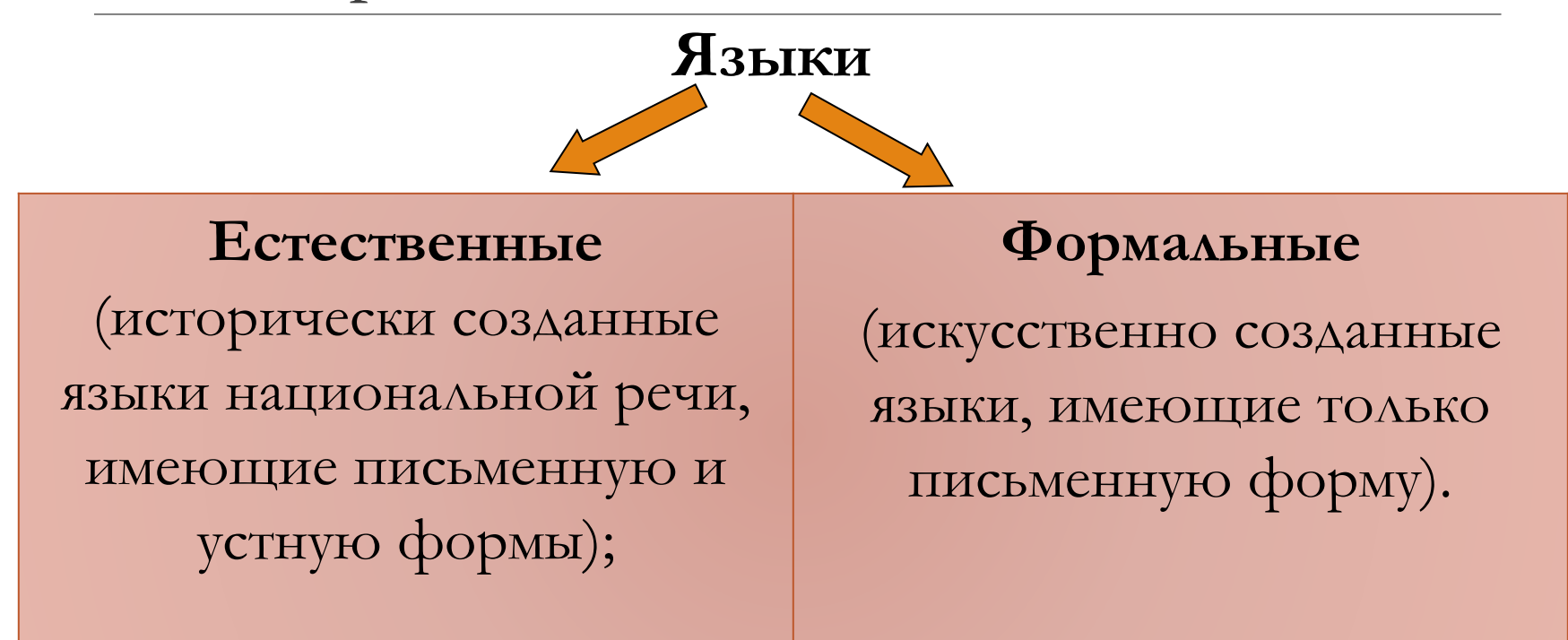

**Программа** – это алгоритм, записанный на языке программирования.

Как и люди, компьютеры «говорят» на разных языках, только языки эти — компьютерные.

Компьютерный язык служит для того, чтобы переговариваться с компьютером, используя команды, понятные и компьютеру, и человеку.

Некоторые языки программирования названы в честь людей (например, Ада и Паскаль),

другие названия являются простыми акронимами, то есть аббревиатурой (к примеру, BASIC — от англ. Beginner's All-purpose Symbolic Instruction Code, универсальный код символических инструкций для начинающих), и уж совсем немногие языки названы в **честь телевизионных шоу — как Python**.

О да, язык программирования Python (произносится «**Пайтон**», с ударением на первый слог, хотя имейте в виду, что в России многие называют язык просто «**питон**») получил свое имя благодаря **телешоу «Летающий цирк Монти Пайтона»,** 

так что змея питон здесь вовсе ни при чем

### **Python** – язык программирования высокого уровня, предназначенный для самого широкого круга задач. С его помощью можно обрабатывать различные данные, создавать изображения, работать с базами данных, разрабатывать Webсайты. Разработка языка Python была начата в конце

1980-х годов сотрудником голландского института CWI Гвидо ван Россумом. Опубликован исходный текст в феврале 1991 года.

## **Синтаксис**

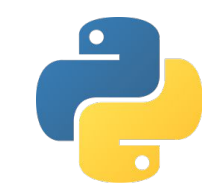

### **Основные принципы синтаксиса языка Python**

1. Конец строки является концом инструкции (";" не требуется).

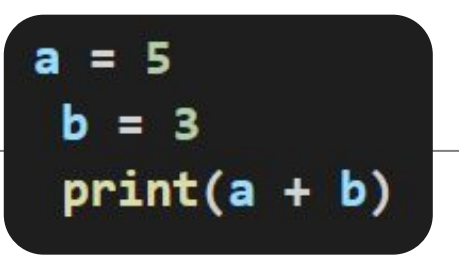

- 2. Вложенные инструкции объединяются в блоки по величине отступов. Отступ может быть любым, главное, чтобы в пределах одного вложенного блока отступ был одинаков. if  $a == 5$ :
	- print('yes')  $a + 1$
- 3. Вложенные инструкции в Python записываются в соответствии с одним и тем же шаблоном, когда основная инструкция завершается двоеточием, вслед за которым располагается вложенный блок кода, обычно с отступом под строкой основной инструкции.

## Алфавит и словарь языка

Основой языка программирования является алфавит - набор допустимых символов, которые можно использовать для записи программы:

- латинские прописные и строчные буквы  $(A, B, C, ..., X, Y, Z, a, b, c, ..., x, y, z);$
- русские прописные и строчные буквы (можно использовать, но это является очень плохим стилем);
- **•** арабские цифры  $(0, 1, 2, ..., 7, 8, 9)$ ; специальные символы (знак подчёркивания; знаки препинания; круглые, квадратные скобки; знаки арифметических операций, # - знак комментарий и др.).
- В качестве неделимых элементов (составных символов) рассматриваются следующие последовательности символов:
- $\Box$  >=  $_H$  <= (знаки  $\geq$   $_H \leq$ );
- $\Box \langle \langle \cdot | \cdot \rangle \rangle = \Rightarrow$
- комментария)

# **Идентификатор**

- **Идентификатор:**  — имя некоторого объекта в программе, являющееся его уникальным признаком, позволяющим отличать его от других объектов.
- обязательно есть у **каждой** переменной, функции, объекта и т.п.;
- не ограничен по длине;
- чувствителен к регистру *(то есть А и а это разные имена переменных или функций).*

- **•** должен быть **НЕ** ключевым словом
- **•** идентификатор **не может** начинаться с **цифры**

## **НО:**

- цифры от "0" до "9"
- подчеркивание "\_"
- только символы латинского языка (от "A" до "Z")

## **Допустимые символы:**

# **Идентификатор**

**Служебные слова** – это единые смысловые элементы с фиксированным значением.

## **Имена=идентификаторы**

Прописные и строчные буквы в именах различаются, например,

- $f$  и  $F \Delta$ ве разные переменные.
- ❑ Длина имени может быть любой. Для удобства мы будем использовать имена, передающие смысл объект, состоящие не более, чем из 15 символов.
- ❑ Для обозначения переменных, программ и других объектов используются **имена (идентификаторы) -** любые отличные от служебных слов последовательности букв, цифр и символа подчёркивания, начинающиеся с буквы или символа НЕЛЬЗЯ рисстанива овать в имени:

#### <del>• скобки</del>

<del>знаки +, =, !, ? и др.</del>

## **Служебные слова**

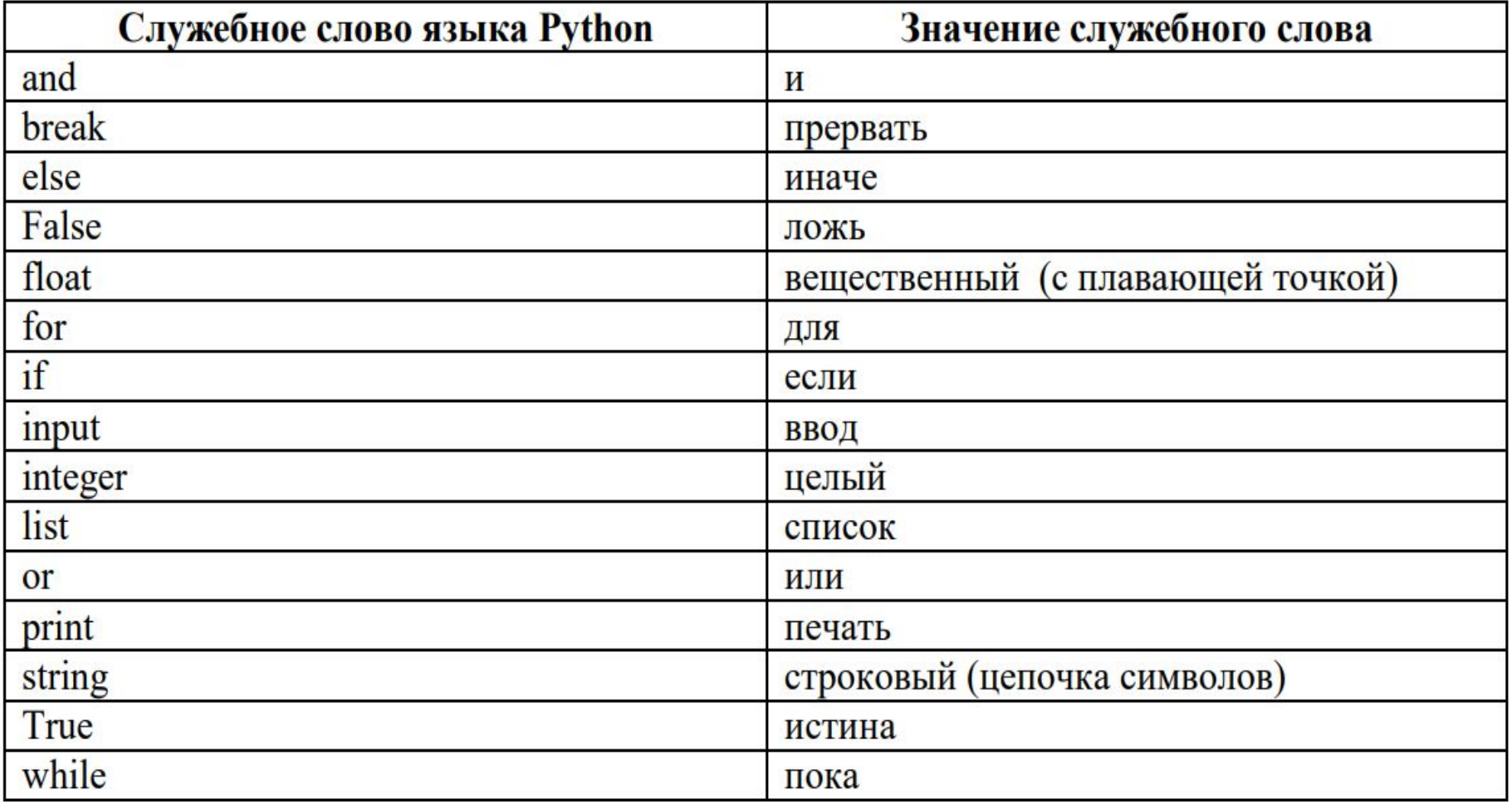

# **Переменные**

**Переменная** — это простейшая именованная структура данных, в которой может быть сохранён промежуточный или конечный результат работы программы.

Чтобы создать переменную, нужно присвоить некоторому идентификатору значение при помощи оператора присваивания — знака "=".

**Приме р:**

 $= 10$  $b = 3.1415926$  $c = "Hello"$  $- [1, 2, 3]$ true

# **Типы переменных**

- **a = 10 b = 3.1415926 c = "Hello" d – [1, 2, 3] e = true**
- переменная **a** хранит значение типа **int** (целое число),
- переменная **b** типа **float** (число с плавающей точкой, т.е. вещественное число),
- переменная **c**  типа **str** (строка),
- переменная **d**  типа **list** (список, в данном случае из трех целых чисел),
- переменная **e**  типа **bool** (логический тип, где пере-
- менная может быть истиной (*true*) или ложью (*false*)).

# **Типы переменных**

**•Никакого специального объявления переменных не требуется**, первое присваивание переменной значения и является ее объявлением. Идентификатор в Python является "ссылкой" на хранимые в памяти данные.

**•Python — язык с динамической типизацией:**  каждая переменная в каждый момент времени имеет определенный тип, но этот тип может меняться по ходу выполнения программы, достаточно просто присвоить ей новое значение другого типа. Определить, какой тип имеет переменная, можно с помощью команды **type()**.

#### Программа

```
x = 4.0print(type(x))
```
#### выведет

<class 'float'>

Это означает, что созданная переменная х относится к типу (классу) float, т. е. хранит вещественное число. Заметьте, что дробная часть этого числа равна нулю, но мы специально указали её наличие с помощью точки. Это был сигнал для транслятора: «нужно создать вещественную переменную».

## **Типы данных**

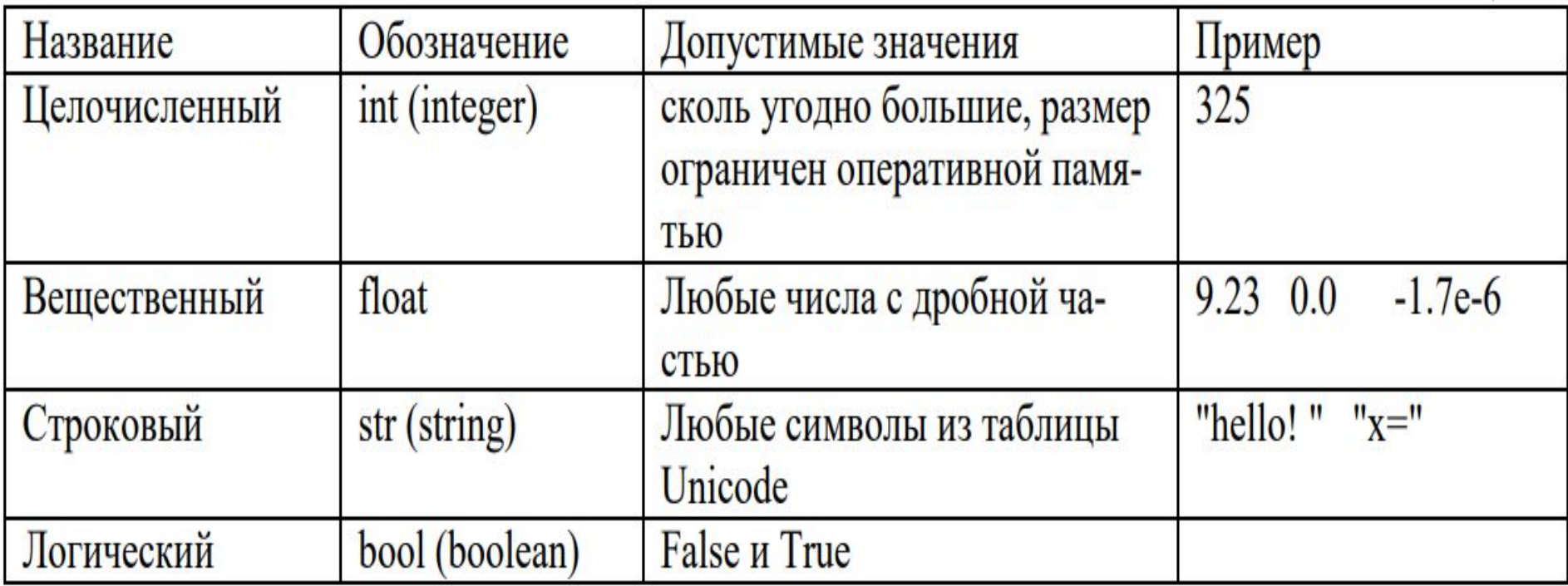

В вещественном числе целая часть от дробной отделяется точкой, при этом перед точкой и после неё должно быть, по крайней мере, по одной цифре.

Пробелы внутри числа недопустимы.

**Тип переменной определяется в тот момент, когда ей** 

**присваивается новое значение**.

## Оператор присваивания

Общий вид оператора:

### <имя переменной> = <значение или вычисляемое выражение>

Примеры:

 $a = 25$  $b = "Thuber"$  $c = 1.4 + 5.7 * a$  $d = a < c$  $e = \frac{f''}{f''}$  $f=x*(a+c)/3$ 

Нельзя указывать в правой части выражения переменные, которые не были заранее созданы (определены). Так для переменных c и d все входящие переменные были заданы выше. **Следующая строка ошибочна**   $f = x * (a + c) / 3$ так как переменная x из правой части ранее не была создана.

В Python разрешено множественное присваивание. Запись  $a = b = 0$ равносильна паре операторов  $b = 0$   $\mu$   $a = 0$ 

### $a,b=5,3$   $M\Lambda$   $a=5$   $\mu$   $b=3$

Так же часто используют сокращенную запись арифметических операций:

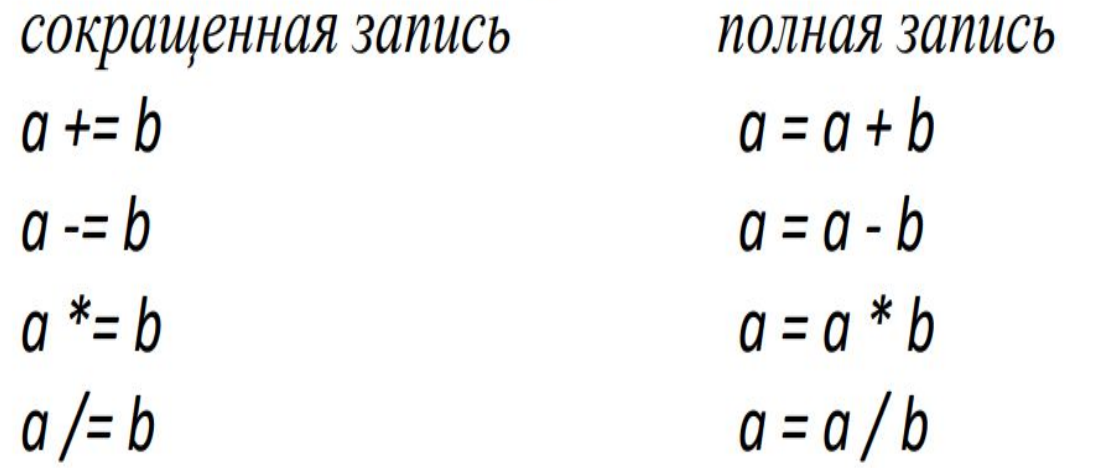

### Выражения и операции

Выражение - это конструкция, возвращающая значение некоторого типа.

Простыми выражениями являются переменные и константы.

Сложные выражения строятся из простых с помощью операций, функций и скобок. Данные, к которым применяются операции, называются операндами.

Используется линейная форма записи выражений (в одну строку).

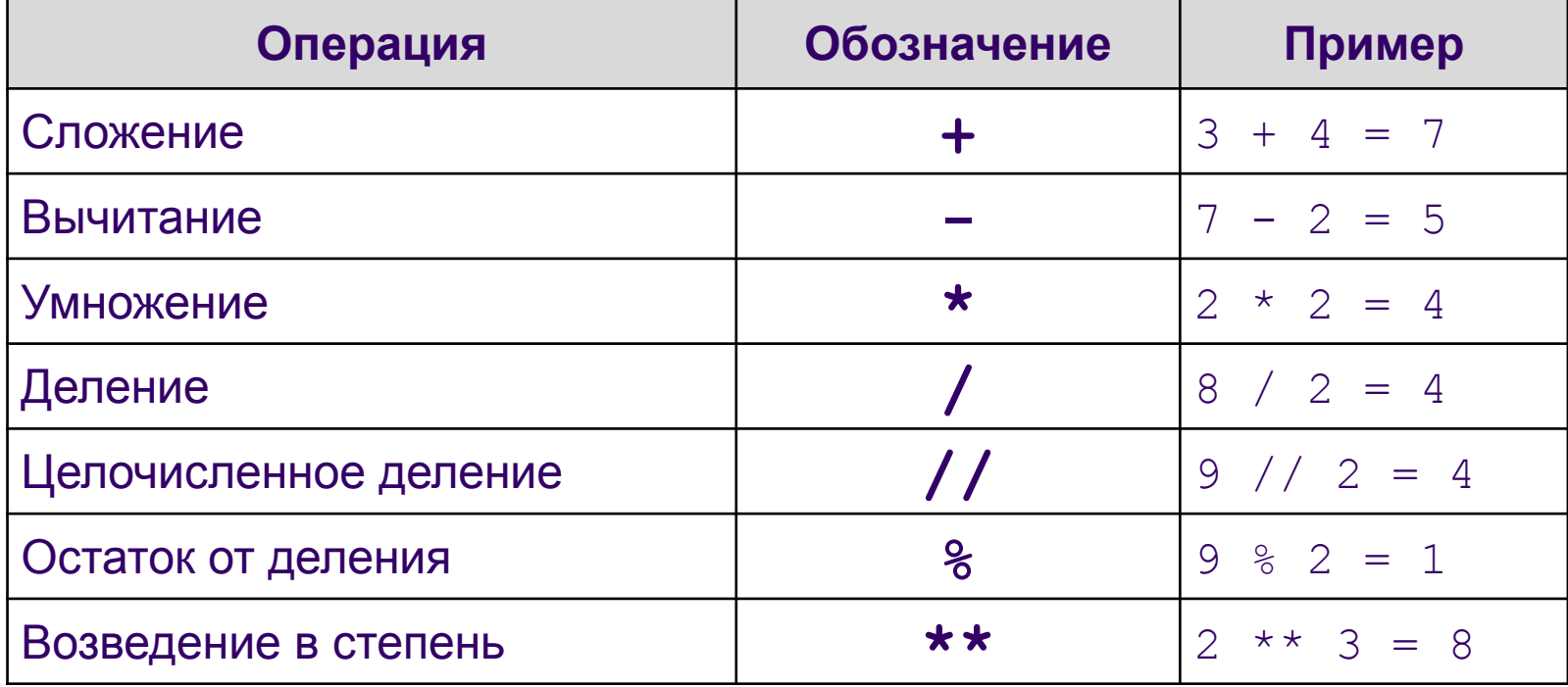

#### Арифметические операции

## **Основные операции**

**Основные операции с целыми (int) и вещественными (float) числами:**

- $\bullet$ A + B сумма;
- $\bullet$ А В разность;
- •А \* В произведение;

•A / B — частное, *(результатом этого действия является вещественное число, даже если A нацело делится на B);*

• А % В — взятие остатка от деления А на В;

• А // В — взятие целой части от деления А на В

• А \*\* В — возведение в степень.

### **Выражения и операции**

**Логические выражения** могут содержать величины или выражения, которые сравниваются между собой с помощью операций сравнения.

Логическое выражение может принимать лишь два значения: «истина» или «ложь».

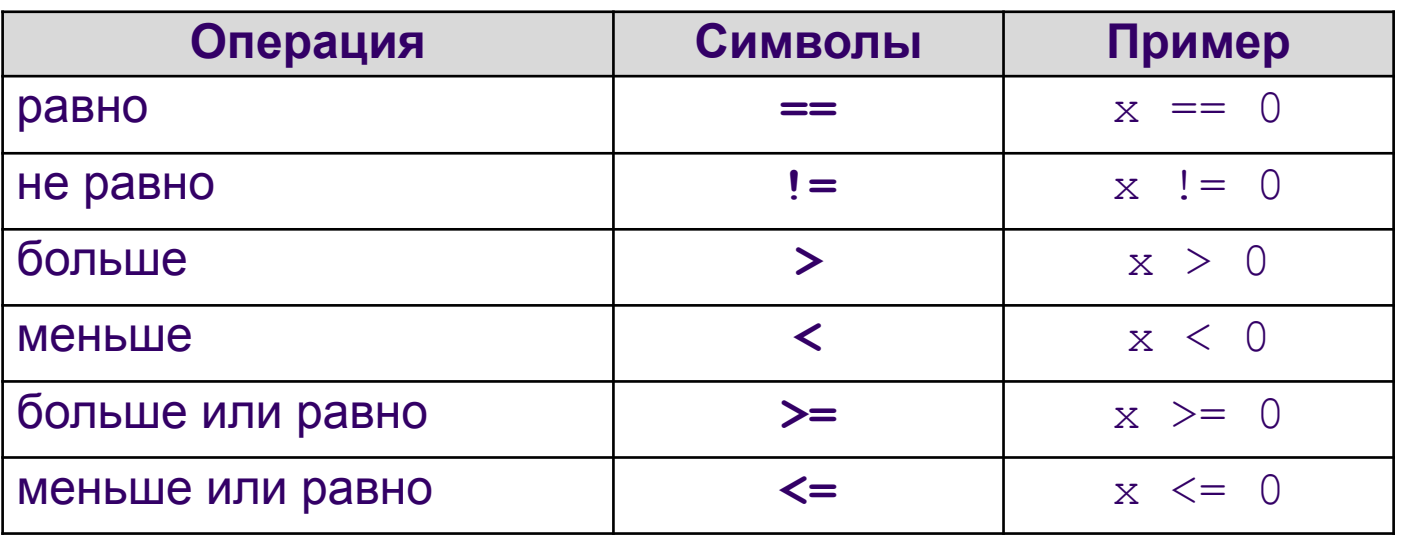

### **Операции сравнения**

# **Приоритеты операций**

**Приоритеты операций в Python совпадают с приоритетом операций в математике, а именно:**

- 1) Выполняются возведения в степень справа налево, то есть 3 \*\* 3 \*\* 3 это 3 \*\* (3 \*\* 3).
- 2) Выполняются унарные минусы (отрицания).
- 3) Выполняются умножения и деления слева направо. Операции умножения и деления имеют одинаковый приоритет.
- 4) Выполняются сложения и вычитания слева направо. Операции сложения и вычитания имеют одинаковый приоритет.
- 5) Для изменения порядка действий нужно использовать скобки.

### **Выражения и операции**

*Приоритет выполнения операций:* 

- 1) операции в скобках;
- 2) возведение в степень;
- 3) умножение и деление (в том числе // и  $\frac{9}{6}$ );
- 4) сложение и вычитание.

 Операции одинакового приоритета выполняются в порядке записи слева направо.

Если выражение слишком длинное и не помещается в одной строке, необходимо заключить всё выражение в скобки (перенос внутри скобок разрешён).

*Например:*

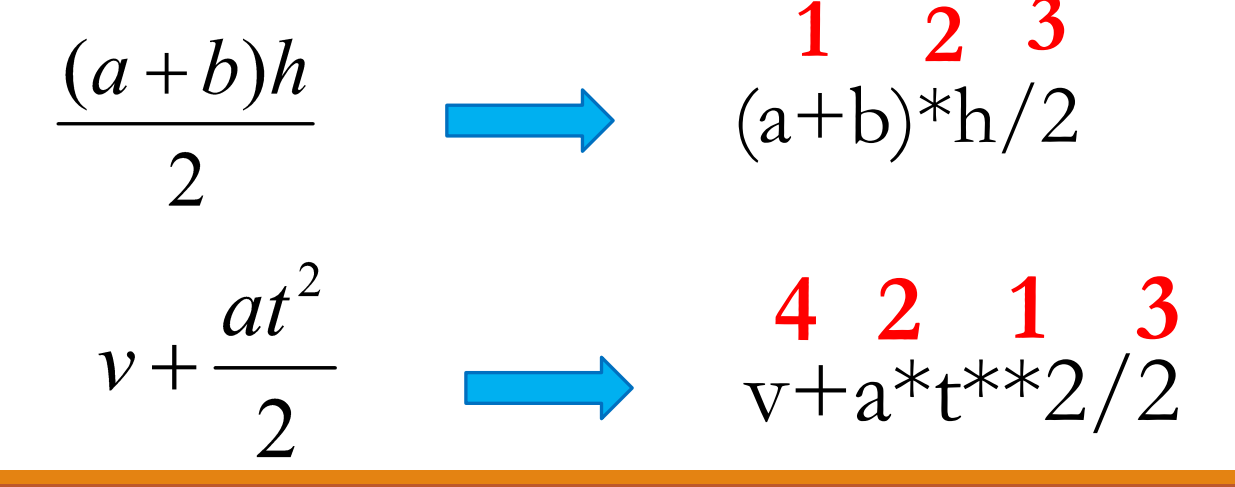